## **Requirements by Screen**

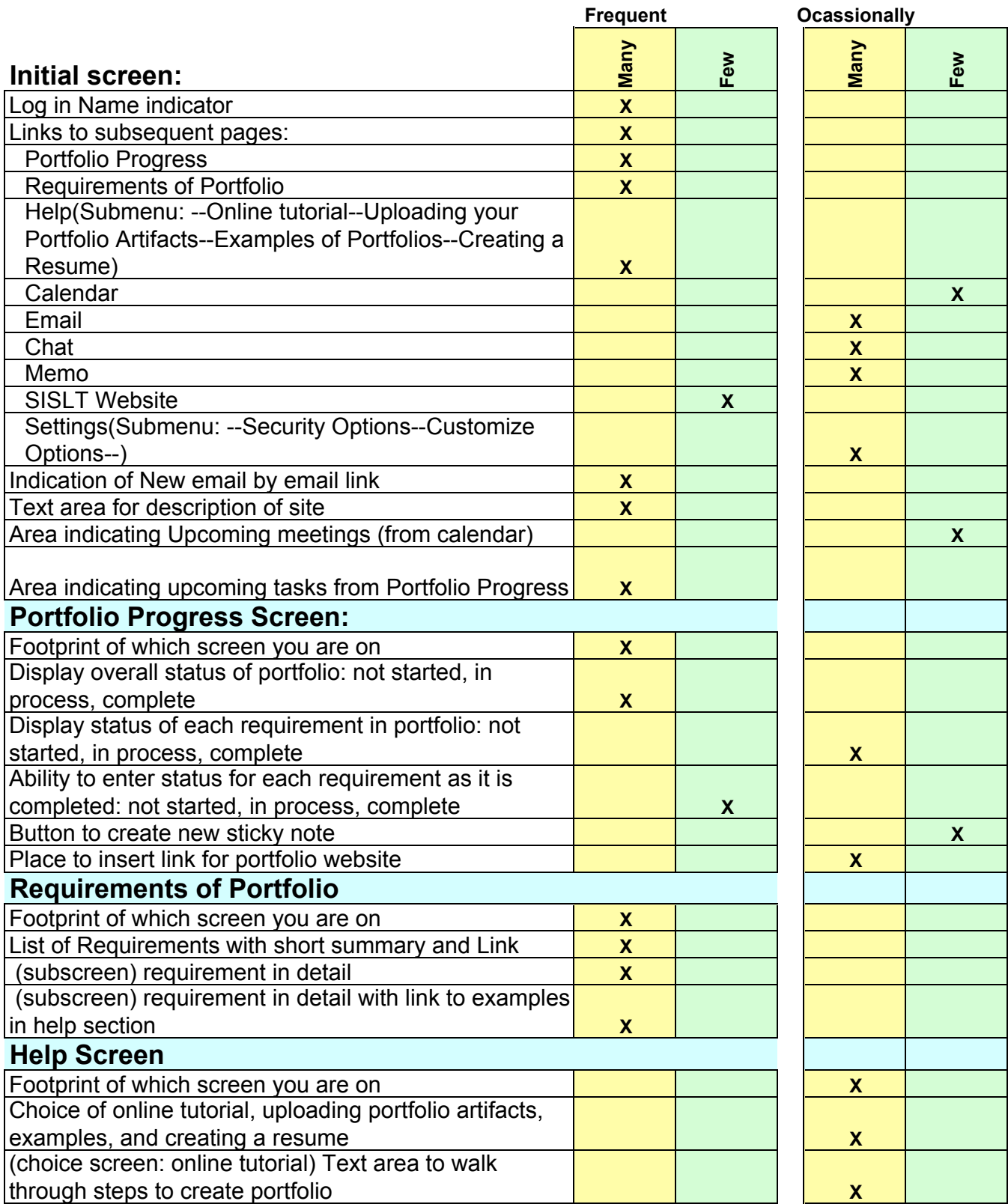

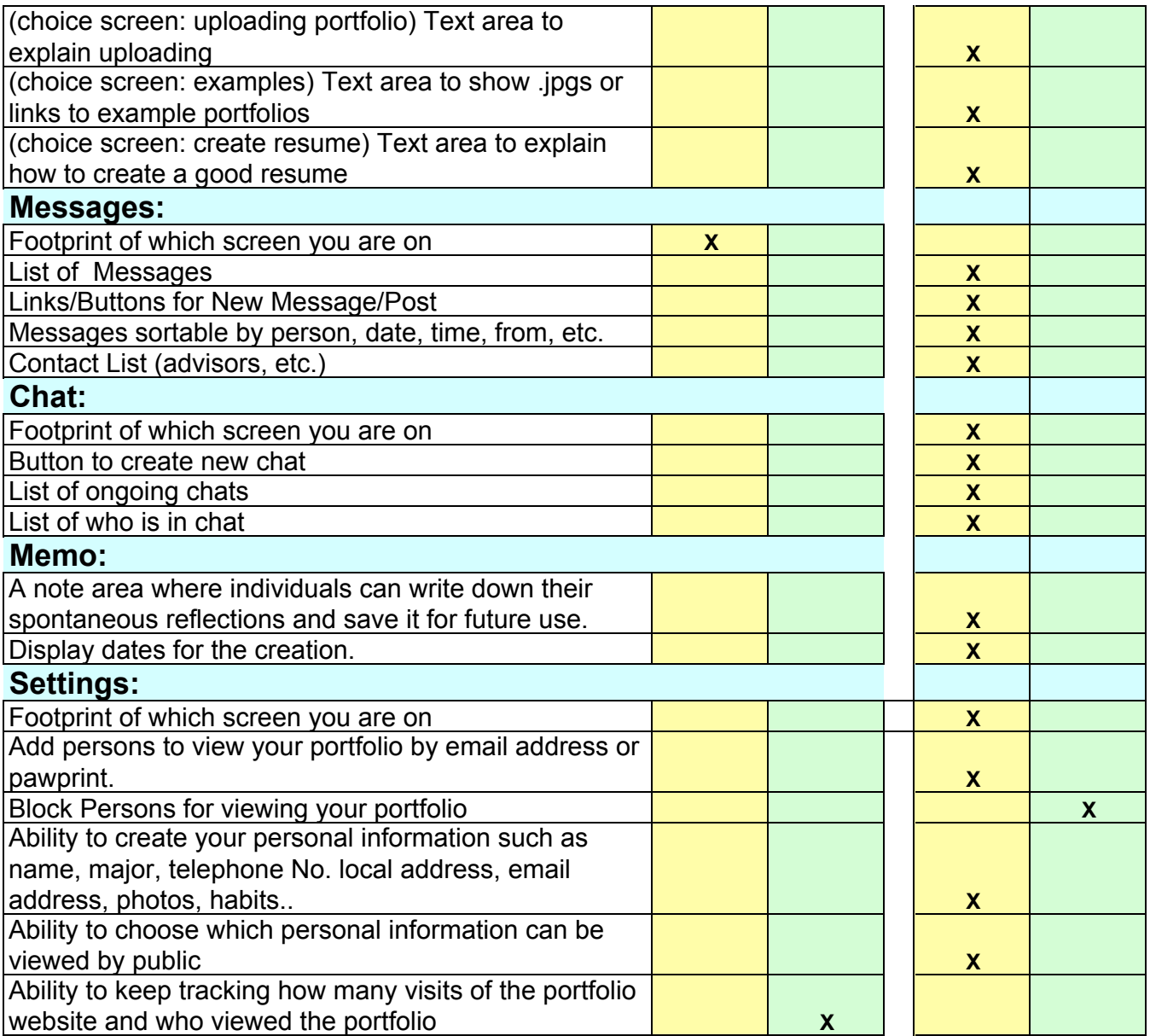